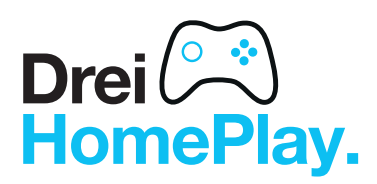

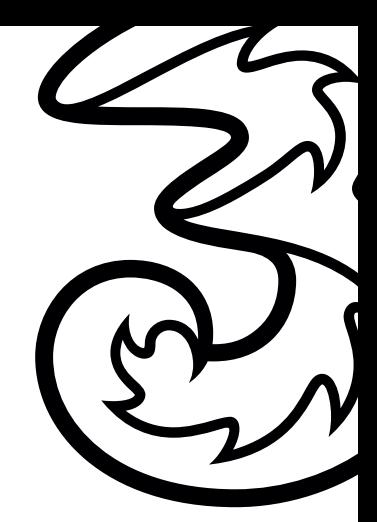

# Macht <mark>jeden</mark> Bildschirm<br>zur Spielekonsole.

Auf homeplay.drei.at spielen Sie auf allen Geräten und in jedem Browser. Für Fernseher, mobile Android-Geräte und Desktop gibt es außerdem eine App für einen schnellen Zugang mit nur einem Klick:

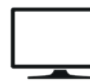

Mit Android TV und FireTV-Stick am Fernseher spielen.

### • Android-Smart-TV oder Android-Box

Installieren Sie Drei HomePlay direkt über den Google Play Store. AndroidTV wird übrigens von mehreren Herstellern genutzt, dazu gehören Philips, TCL, Thomson oder Sony. Eine geeignete Android-Box bekommen Sie z. B. bei uns im [Dreiland](https://www.dreiland.at/Produkt-UEbersicht/Smart-Home/Unterhaltung/).

#### • Fire TV-Stick

Laden Sie einfach die Drei HomePlay-App aus dem App-Store von Amazon auf den FireTV-Stick und öffnen Sie die App am Fernseher.

Unser Tipp: Echtes Gaming-Feeling erleben Sie, wenn Sie mit einem Controller spielen. Wir empfehlen zum Beispiel den [Topp Gaming Wizard Controller.](https://www.dreiland.at/Produkt-UEbersicht/Gaming/Controller/) Er hat den Vorteil, dass er auch am Android Smartphone funktioniert. Weitere kompatible Controller finden Sie [hier.](https://www.drei.at/de/privat/produkte-und-services/drei-homeplay/#faqs)

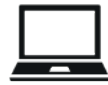

#### Mit der Desktop-App am PC oder Mac spielen.

Es muss nicht immer der Fernseher sein. Laden Sie auf [drei.at/homeplay](https://www.drei.at/de/privat/produkte-und-services/drei-homeplay/#download) die Desktop-App für Windows, Linux und macOS herunter und überlassen Sie den TV auch anderen. Sie können trotzdem Ihren Controller verwenden oder mit Maus und Tastatur spielen.

## Mit der mobilen App am Smartphone oder Tablet spielen.

Für Smartphones und Tablets mit Android-Betriebssystem gibt's die Drei HomePlay-App im [Google Play Store.](https://play.google.com/store/apps/details?id=com.drei.homeplay)

Drei. Macht's einfach.

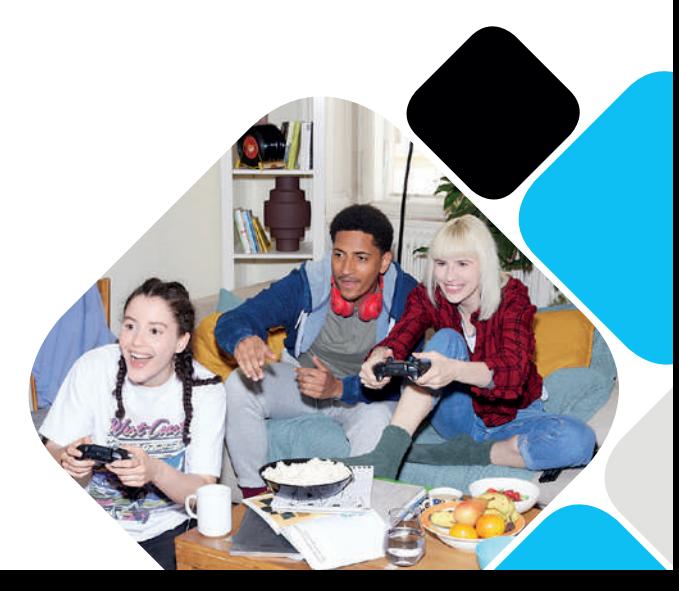